# Package 'taxa'

April 11, 2022

<span id="page-0-0"></span>Type Package

Title Classes for Storing and Manipulating Taxonomic Data

Description Provides classes for storing and manipulating taxonomic data. Most of the classes can be treated like base R vectors (e.g. can be used in tables as columns and can be named). Vectorized classes can store taxon names and authorities, taxon IDs from databases, taxon ranks, and other types of information. More complex classes are provided to store taxonomic trees and user-defined data associated with them.

Version 0.4.2

**Depends** R  $(>= 3.0.2)$ ,

vctrs

LazyLoad yes

Encoding UTF-8

License MIT + file LICENSE

URL <https://docs.ropensci.org/taxa/>, <https://github.com/ropensci/taxa>

BugReports <https://github.com/ropensci/taxa/issues>

Roxygen list(markdown = TRUE)

Imports dplyr, magrittr, tibble, rlang, stringr, crayon, utils, pillar, methods, viridisLite, cli Suggests roxygen2 ( $>= 6.0.1$ ), testthat, rmarkdown  $(>= 0.9.6)$ 

RoxygenNote 7.1.2

X-schema.org-applicationCategory Taxonomy

X-schema.org-keywords taxonomy, biology, hierarchy

# R topics documented:

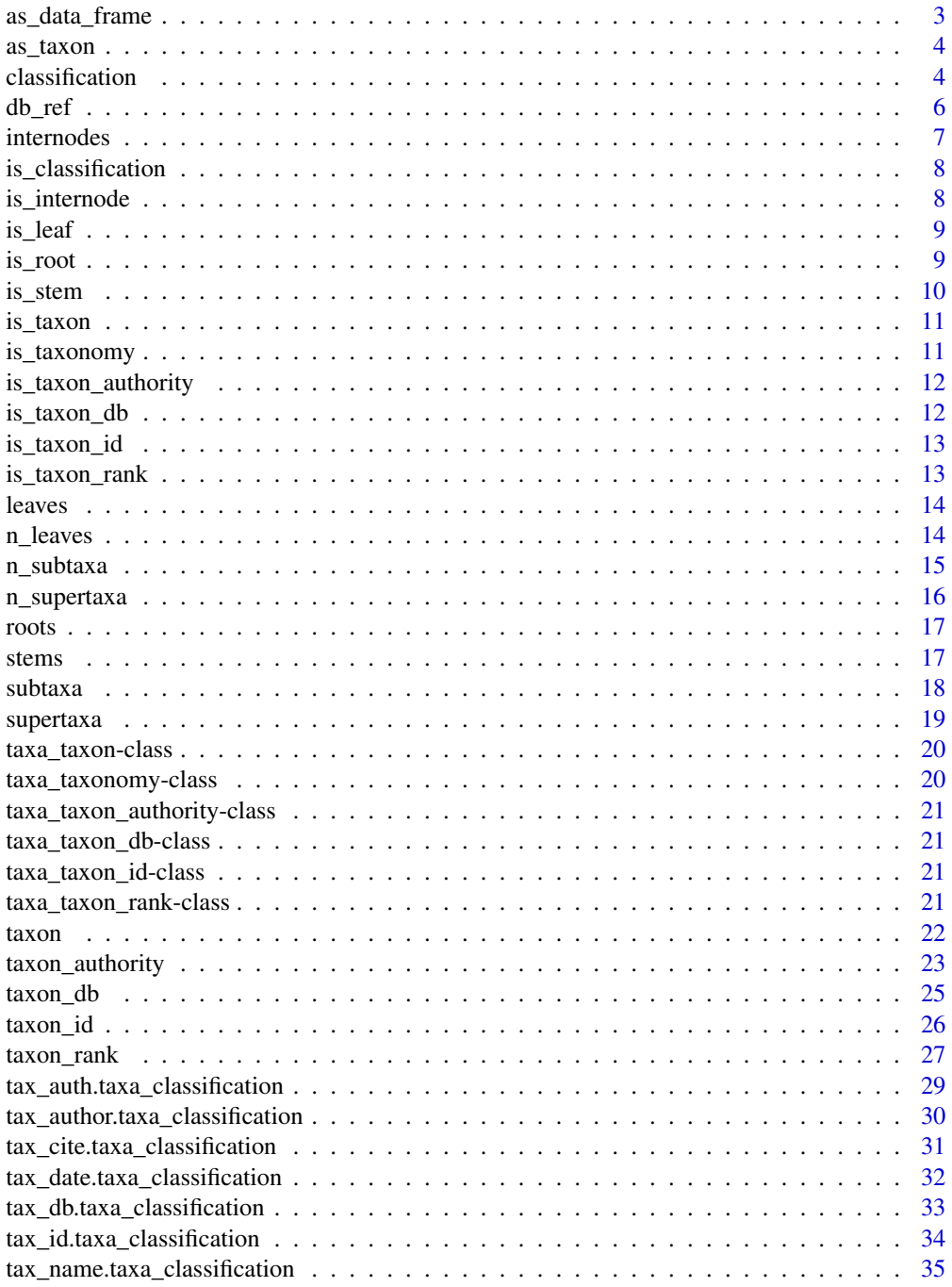

<span id="page-2-0"></span>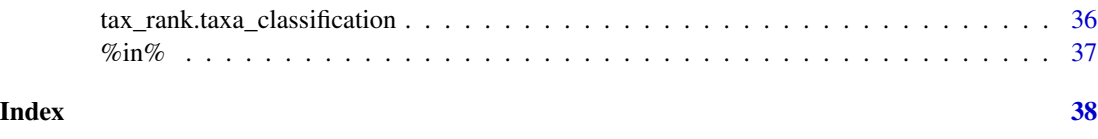

as\_data\_frame *Convert a taxa object to a* data.frame

# Description

Convert the information in a taxa object to a data. frame using base R vectors as columns. Use [as\\_tibble](#page-0-0) to convert to tibbles.

# Usage

```
as_data_frame(
  x,
  row.names = NULL,
  optional = FALSE,
  ...,
  stringsAsFactors = FALSE
\mathcal{E}
```
# Arguments

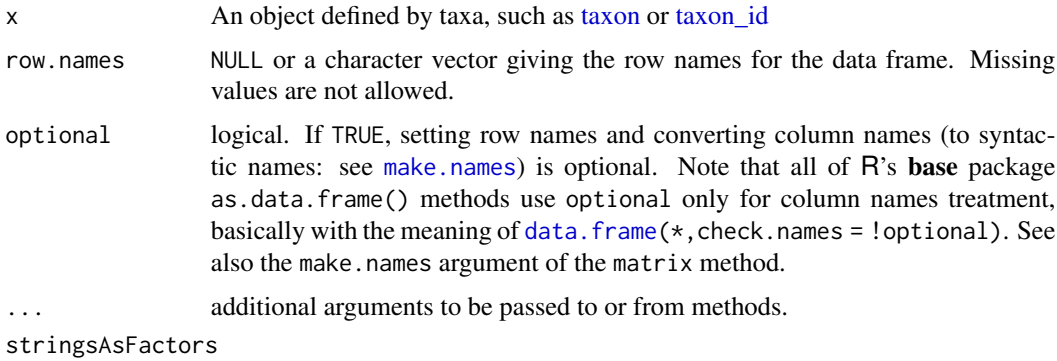

logical: should the character vector be converted to a factor?

```
x <- taxon(name = c('Homo sapiens', 'Bacillus', 'Ascomycota', 'Ericaceae'),
           rank = c('species', 'genus', 'phylum', 'family'),
           id = taxon_id(c('9606', '1386', '4890', '4345')), db = 'ncbi'),auth = c('Linnaeus, 1758', 'Cohn 1872', NA, 'Juss., 1789'))
as_data_frame(x)
```
<span id="page-3-0"></span>

#### Description

Convert other objects to [taxon](#page-21-1) vectors. Compatible base R vectors can also be converted using the [taxon constructor.](#page-21-1)

#### Usage

 $as\_taxon(x, \ldots)$ 

#### Arguments

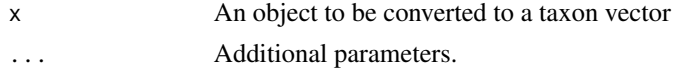

# Examples

```
# Convert a taxonomy object to a taxon vector
x <- taxonomy(taxon(name = c('Carnivora', 'Felidae', 'Panthera', 'Panthera leo',
                              'Panthera tigris', 'Ursidae', 'Ursus', 'Ursus arctos'),
                    rank = c('order', 'family', 'genus', 'species',
                              'species', 'family', 'genus', 'species'),
                    id = taxon_id(c('33554', '9681', '9688', '9689',
                                    '9694', '9632', '9639', '9644'),
                                  db = 'ncbi'),
             auth = c('Bowdich, 1821', 'Fischer de Waldheim, 1817', 'Oken, 1816', 'L., 1758',
                        'L., 1758', 'Fischer de Waldheim, 1817', 'L., 1758', 'L., 1758')),
              supertaxa = c(NA, 1, 2, 3, 3, 1, 6, 7)names(x) <- letters[1:8]
as_taxon(x)
# Convert base R vectors
as_taxon(c('Carnivora', 'Felidae', 'Panthera', 'Panthera leo'))
as_taxon(factor(c('Carnivora', 'Felidae', 'Panthera', 'Panthera leo')))
```
<span id="page-3-1"></span>classification *Taxon class*

#### Description

Experimental Used to store classifications in reference to a taxonomic tree.

```
classification(x = NULL, taxonomy = NULL, .names = NULL)
```
#### <span id="page-4-0"></span>classification 5

#### Arguments

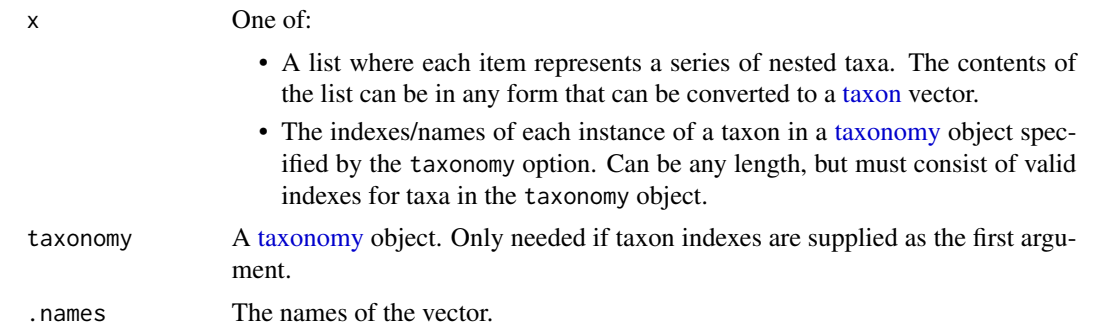

#### Value

An S3 object of class taxa\_classification

#### See Also

Other classes: [\[.taxa\\_classification\(](#page-0-0)), [taxon\\_authority\(](#page-22-1)), [taxon\\_db\(](#page-24-1)), [taxon\\_id\(](#page-25-1)), [taxon\\_rank\(](#page-26-1)), [taxon\(](#page-21-1))

```
# Create classification vector with a list
x <- classification(list(
  c('Carnivora', 'Felidae', 'Panthera', 'Panthera leo'),
  c('Carnivora', 'Felidae', 'Panthera', 'Panthera tigris'),
  c('Carnivora', 'Ursidae', 'Ursus', 'Ursus arctos'),
  c('Carnivora', 'Ursidae', 'Ursus', 'Ursus arctos'),
  c('Carnivora', 'Felidae', 'Panthera', 'Panthera tigris')
))
# Create classification vector with indexes and a taxonomy
x \leq classification(c(3, 4, 4, 5, 5, 6, 8, 8, 2, 5, 6, 2),
                    taxonomy(c('Carnivora', 'Felidae', 'Panthera', 'Panthera leo',
                                'Panthera tigris', 'Ursidae', 'Ursus', 'Ursus arctos'),
                             supertaxa = c(NA, 1, 2, 3, 3, 1, 6, 7)))
x \leq classification(c(3, 4, 4, 5, 5, 6, 8, 8, 2, 5, 6, 2),
               taxonomy(taxon(name = c('Carnivora', 'Felidae', 'Panthera', 'Panthera leo',
                                   'Panthera tigris', 'Ursidae', 'Ursus', 'Ursus arctos'),
                                   rank = c('order', 'family', 'genus', 'species',
                                             'species', 'family', 'genus', 'species'),
                                   id = taxon_id(c('33554', '9681', '9688', '9689',
                                                    '9694', '9632', '9639', '9644'),
                                                 db = 'ncbi'),
                                   auth = c('Bowdich, 1821', 'Fischer, 1817',
                                             'Oken, 1816', 'L., 1758',
                                             'L., 1758', 'Fischer, 1817',
                                             'L., 1758', 'L., 1758')),
```

```
supertaxa = c(NA, 1, 2, 3, 3, 1, 6, 7))names(x) <- letters[1:12]
# Get parts of the classification vector
tax_name(x)
tax_rank(x)
tax_id(x)
tax_db(x)tax_auth(x)
tax_author(x)
tax_date(x)
tax_cite(x)
# Manipulate classification vectors
x[1:3]
x[tax_rank(x) > 'family']
# c(x, x)
# x['b'] <- NA
is.na(x)
# as.data.frame(x)
# tibble::as_tibble(x)
# Use as columns in tables
tibble::tibble(x = x, y = 1:12)data.frame(x = x, y = 1:12)
```
<span id="page-5-1"></span>db\_ref *Valid taxonomy databases*

#### Description

This defines the valid taxonomic databases that can be used in [taxon\\_db](#page-24-1) objects and objects that use [taxon\\_db](#page-24-1) objects, such as [taxon\\_id](#page-25-1) and [taxon.](#page-21-1) db\_ref\$get can be used to see information for the databases. Users can add their own custom databases to the list using db\_ref\$set. For each database the following information is included:

- The URL for the website associated with the database
- A short description
- The regular expression that defines valid taxon IDs
- The ranks used in the database if specified

#### Usage

db\_ref

# Format

An object of class list of length 3.

<span id="page-5-0"></span>

#### <span id="page-6-0"></span>internodes 7

# Attribution

This code is based on the code handling options in the knitr package.

# Examples

```
# List all database definitions
db_ref$get()
# Get a specific database definition
db_ref$get('ncbi')
# Add or overwrite a database definition
db_ref$set(
 name = "my_new_database",
 url = "http://www.my_tax_database.com",
 desc = "I just made this up",
 id_{regex} = ".*")
# Reset definitions to default values
db_ref$reset()
```
<span id="page-6-1"></span>

internodes *Get internodes*

# Description

Get internodes indexes for each taxon or another per-taxon value. An internode is a taxon with exactly one supertaxon and one subtaxon. These taxa can be removed without losing information on the relationships of the remaining taxa.

#### Usage

internodes(x)

#### Arguments

x The object to get internodes for, such as a [taxonomy](#page-0-0) object.

# See Also

Other taxonomy functions: [leaves\(](#page-13-1)), [roots\(](#page-16-1)), [stems\(](#page-16-2)), [subtaxa\(](#page-17-1)), [supertaxa\(](#page-18-1)) Other internode functions: [is\\_internode\(](#page-7-1))

# Examples

```
x <- taxonomy(c('Carnivora', 'Felidae', 'Panthera', 'Panthera leo',
                'Panthera tigris', 'Ursidae', 'Ursus', 'Ursus arctos'),
              supertaxa = c(NA, 1, 2, 3, 3, 1, 6, 7))
internodes(x)
```
is\_classification *Check if is a classification*

# Description

Check if an object is the classification class

#### Usage

is\_classification(x)

#### Arguments

x An object to test

<span id="page-7-1"></span>is\_internode *Check if taxa are internodes*

# Description

Check if each taxon is an internode. An internode is a taxon with exactly one supertaxon and one subtaxon. These taxa can be removed without losing information on the relationships of the remaining taxa.

#### Usage

```
is_internode(x)
```
#### Arguments

x The object to get internodes for, such as a [taxonomy](#page-0-0) object.

#### See Also

Other internode functions: [internodes\(](#page-6-1))

<span id="page-7-0"></span>

#### <span id="page-8-0"></span>is\_leaf 9

# Examples

```
x <- taxonomy(c('Carnivora', 'Felidae', 'Panthera', 'Panthera leo',
                'Panthera tigris', 'Ursidae', 'Ursus', 'Ursus arctos'),
              supertaxa = c(NA, 1, 2, 3, 3, 1, 6, 7))
is_internode(x)
```
# <span id="page-8-1"></span>is\_leaf *Check if taxa are leaves*

# Description

Check if each taxon is a leaf. A leaf is a taxon with no subtaxa. subtaxa.

# Usage

is\_leaf(x)

# Arguments

x The object to get leaves for, such as a [taxonomy](#page-0-0) object

# See Also

Other leaf functions: [leaves\(](#page-13-1)), [n\\_leaves\(](#page-13-2))

# Examples

```
x <- taxonomy(c('Carnivora', 'Felidae', 'Panthera', 'Panthera leo',
                'Panthera tigris', 'Ursidae', 'Ursus', 'Ursus arctos'),
              supertaxa = c(NA, 1, 2, 3, 3, 1, 6, 7))
is_leaf(x)
```
<span id="page-8-2"></span>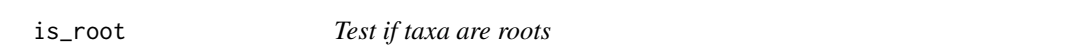

# Description

Check if each taxon is a root. A root is a taxon with no supertaxon.

#### Usage

 $is\_root(x, subset = NULL)$ 

<span id="page-9-0"></span>10 is\_stem in the state of the state of the state of the state of the state of the state of the state of the state of the state of the state of the state of the state of the state of the state of the state of the state of

# Arguments

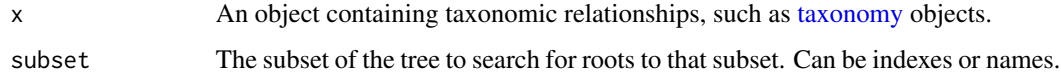

# See Also

Other root functions: [roots\(](#page-16-1))

#### Examples

```
x <- taxonomy(c('Carnivora', 'Felidae', 'Panthera', 'Panthera leo',
                'Panthera tigris', 'Ursidae', 'Ursus', 'Ursus arctos'),
              supertaxa = c(NA, 1, 2, 3, 3, 1, 6, 7))
is_root(x)
is\_root(x, subset = 2:8)
```
#### <span id="page-9-1"></span>is\_stem *Check if taxa are stems*

#### Description

Check if each taxon is a stem. A stem is any taxa from a root to the first taxon with multiple subtaxa.

#### Usage

is\_stem(x)

# Arguments

x An object with taxonomic relationships, like [taxonomy](#page-0-0) objects.

# See Also

Other stem functions: [stems\(](#page-16-2))

```
x <- taxonomy(c('Carnivora', 'Felidae', 'Panthera', 'Panthera leo',
                'Panthera tigris'),
              supertaxa = c(NA, 1, 2, 3, 3))is_stem(x)
```
<span id="page-10-0"></span>

# Description

Check if an object is of the [taxon](#page-21-1) class

# Usage

is\_taxon(x)

# Arguments

x An object to test

# Examples

x <- taxon(c('A', 'B', 'C')) is\_taxon(x) is\_taxon(1:2)

is\_taxonomy *Check if something is a [taxonomy](#page-0-0)*

# Description

Check if an object is of the [taxonomy](#page-0-0) class

#### Usage

is\_taxonomy(x)

# Arguments

x An object to test

```
x <- taxonomy(c('Carnivora', 'Felidae', 'Panthera', 'Panthera leo',
                'Panthera tigris', 'Ursidae', 'Ursus', 'Ursus arctos'),
              supertaxa = c(NA, 1, 2, 3, 3, 1, 6, 7))
is_taxonomy(x)
is_taxonomy(1:2)
```
<span id="page-11-0"></span>is\_taxon\_authority *Check if is a [taxon\\_authority](#page-22-1)*

# Description

Check if an object is of the [taxon\\_authority](#page-22-1) class

# Usage

```
is_taxon_authority(x)
```
#### Arguments

x An object to test

# Examples

```
x <- taxon_authority(c('Cham. & Schldl.', 'L.'),
                     date = c('1827', '1753'))
is_taxon_authority(x)
is_taxon_authority(1:3)
```
is\_taxon\_db *Check if something is a [taxon\\_db](#page-24-1)*

# Description

Check if an object is of the [taxon\\_db](#page-24-1) class

# Usage

is\_taxon\_db(x)

#### Arguments

x An object to test

```
x <- taxon_db(c('ncbi', 'ncbi', 'itis'))
is_taxon_db(x)
is_taxon_db(1:3)
```
<span id="page-12-0"></span>

# Description

Check if an object is of the [taxon\\_id](#page-25-1) class

#### Usage

is\_taxon\_id(x)

# Arguments

x An object to test

# Examples

```
x <- taxon_id(c('9606', '1386', '4890', '4345'), db = 'ncbi')
is_taxon_id(x)
is_taxon_id(1:3)
```
is\_taxon\_rank *Check if something is a [taxon\\_rank](#page-26-1)*

# Description

Check if an object is of the [taxon\\_rank](#page-26-1) class

# Usage

is\_taxon\_rank(x)

#### Arguments

x An object to test

```
x <- taxon_rank(c('species', 'species', 'phylum', 'family'))
is_taxon_rank(x)
is_taxon_rank(1:3)
```
<span id="page-13-1"></span><span id="page-13-0"></span>

#### Description

Get leaves indexes for each taxon or another per-taxon value. Leaves are taxa with no subtaxa.

# Usage

 $leaves(x, value = NULL, ...)$ 

# Arguments

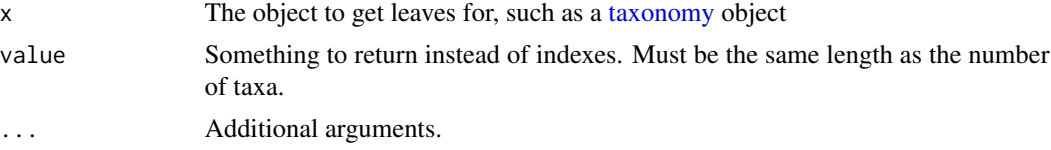

# See Also

Other taxonomy functions: [internodes\(](#page-6-1)), [roots\(](#page-16-1)), [stems\(](#page-16-2)), [subtaxa\(](#page-17-1)), [supertaxa\(](#page-18-1)) Other leaf functions: [is\\_leaf\(](#page-8-1)), [n\\_leaves\(](#page-13-2))

#### Examples

```
x <- taxonomy(c('Carnivora', 'Felidae', 'Panthera', 'Panthera leo',
                 'Panthera tigris', 'Ursidae', 'Ursus', 'Ursus arctos'),
              supertaxa = c(NA, 1, 2, 3, 3, 1, 6, 7))
leaves(x)
leaves(x, value = tax_name(x))
```
<span id="page-13-2"></span>n\_leaves *Number of leaves per taxon*

#### Description

Get the number of leaves per taxon. A leaf is a taxon with no subtaxa.

#### Usage

n\_leaves(x)

#### Arguments

x The object to get leaves for, such as a [taxonomy](#page-0-0) object

#### <span id="page-14-0"></span>n\_subtaxa 15

# See Also

Other leaf functions: [is\\_leaf\(](#page-8-1)), [leaves\(](#page-13-1))

#### Examples

```
x <- taxonomy(c('Carnivora', 'Felidae', 'Panthera', 'Panthera leo',
                'Panthera tigris', 'Ursidae', 'Ursus', 'Ursus arctos'),
              supertaxa = c(NA, 1, 2, 3, 3, 1, 6, 7)n_leaves(x)
```
<span id="page-14-1"></span>n\_subtaxa *Number of subtaxa per taxon*

#### Description

Get the number of subtaxa per taxon.

#### Usage

n\_subtaxa(x, subset = NULL, max\_depth = NULL, include = FALSE)

#### Arguments

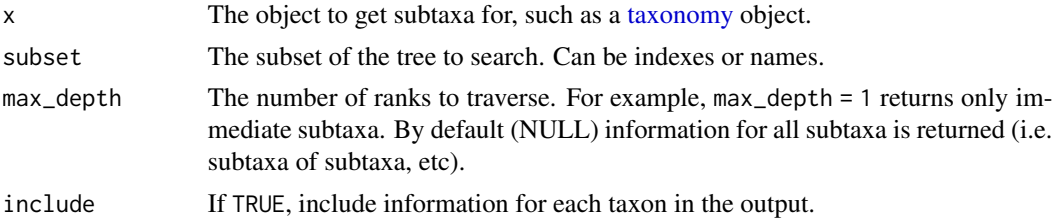

#### See Also

Other subtaxa functions: [subtaxa\(](#page-17-1))

```
# Generate example data
x <- taxonomy(c('Carnivora', 'Felidae', 'Panthera', 'Panthera leo',
                'Panthera tigris', 'Ursidae', 'Ursus', 'Ursus arctos'),
              supertaxa = c(NA, 1, 2, 3, 3, 1, 6, 7)# Find number of subtaxa (including subtaxa of subtaxa, etc)
n_subtaxa(x)
# Find the number of subtaxa one rank below each taxon
n\_subtaxa(x, max\_depth = 1)
```
# Only return data for some taxa (faster than subsetting the whole result)  $n\_subtaxa(x, subset = 1:3)$ 

<span id="page-15-1"></span>n\_supertaxa *Number of supertaxa per taxon*

# **Description**

Get the number of supertaxa each taxon is contained in.

#### Usage

```
n_supertaxa(x, subset = NULL, max_depth = NULL, include = FALSE)
```
# Arguments

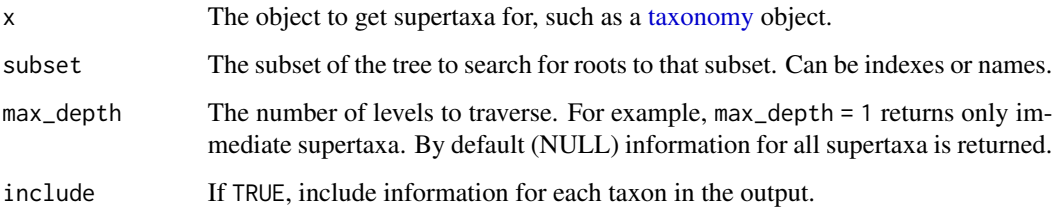

# See Also

Other supertaxa functions: [supertaxa\(](#page-18-1))

```
# Generate example data
x <- taxonomy(c('Carnivora', 'Felidae', 'Panthera', 'Panthera leo',
                'Panthera tigris', 'Ursidae', 'Ursus', 'Ursus arctos'),
              supertaxa = c(NA, 1, 2, 3, 3, 1, 6, 7))
# Find number of supertaxa each taxon is contained in
n_supertaxa(x)
```

```
# Only return data for some taxa (faster than subsetting the whole result)
n_supertaxa(x, subset = 1:3)
```
<span id="page-15-0"></span>

<span id="page-16-1"></span><span id="page-16-0"></span>

# Description

Get the indexes of root taxa in a taxonomy.

#### Usage

 $roots(x, subset = NULL)$ 

#### Arguments

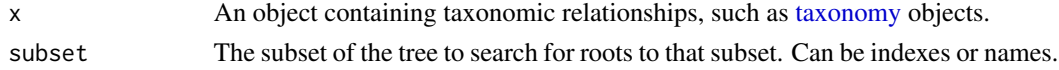

# See Also

Other taxonomy functions: [internodes\(](#page-6-1)), [leaves\(](#page-13-1)), [stems\(](#page-16-2)), [subtaxa\(](#page-17-1)), [supertaxa\(](#page-18-1)) Other root functions: [is\\_root\(](#page-8-2))

#### Examples

x <- taxonomy(c('Carnivora', 'Felidae', 'Panthera', 'Panthera leo', 'Panthera tigris', 'Ursidae', 'Ursus', 'Ursus arctos'), supertaxa = c(NA, 1, 2, 3, 3, 1, 6, 7)) roots(x) roots $(x, \text{ subset} = 2:8)$ 

<span id="page-16-2"></span>stems *Get stems*

# Description

Get stem indexes for each taxon or another per-taxon value.

# Usage

stems(x, value =  $NULL, ...)$ 

# Arguments

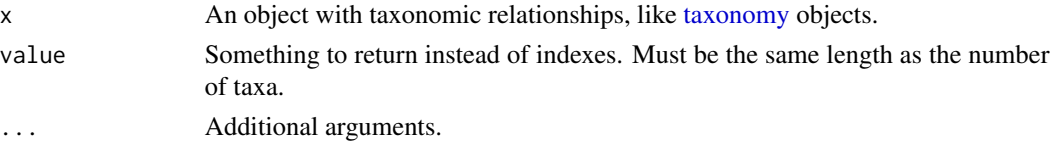

#### <span id="page-17-0"></span>See Also

Other taxonomy functions: [internodes\(](#page-6-1)), [leaves\(](#page-13-1)), [roots\(](#page-16-1)), [subtaxa\(](#page-17-1)), [supertaxa\(](#page-18-1)) Other stem functions: [is\\_stem\(](#page-9-1))

# Examples

```
x <- taxonomy(c('Carnivora', 'Felidae', 'Panthera', 'Panthera leo',
                'Panthera tigris'),
              supertaxa = c(NA, 1, 2, 3, 3))
x \leftarrow c(x, x)stems(x)
stems(x, value = tax_name(x))
```
<span id="page-17-1"></span>subtaxa *Get subtaxa*

# Description

Get subtaxa indexes for each taxon or another per-taxon value. Subtaxa are taxa contained within a taxon.

#### Usage

```
subtaxa(x, subset = NULL, max_depth = NULL, include = FALSE, value = NULL, ...)
```
#### Arguments

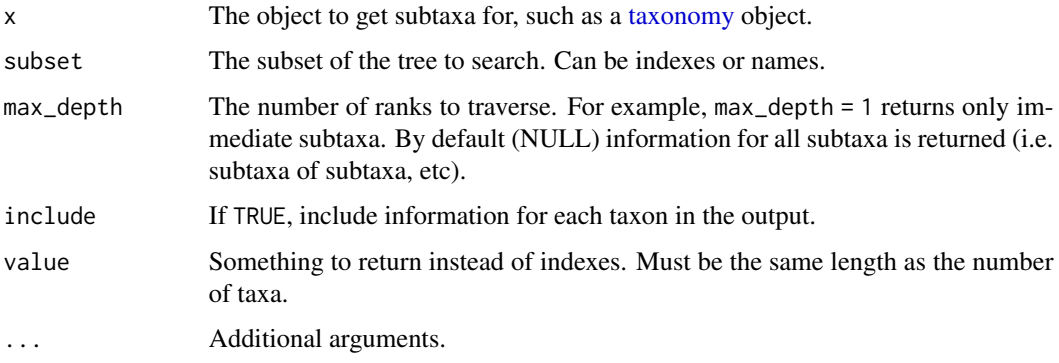

# See Also

Other taxonomy functions: [internodes\(](#page-6-1)), [leaves\(](#page-13-1)), [roots\(](#page-16-1)), [stems\(](#page-16-2)), [supertaxa\(](#page-18-1)) Other subtaxa functions: [n\\_subtaxa\(](#page-14-1))

#### <span id="page-18-0"></span>supertaxa and the supertaxa and the supertaxa and the supertaxa and the supertaxa and the supertaxa and the supertaxa and the supertaxa and the supertaxa and the supertaxa and the supertaxa and the supertaxa and the supert

#### Examples

```
# Generate example data
x <- taxonomy(c('Carnivora', 'Felidae', 'Panthera', 'Panthera leo',
                'Panthera tigris', 'Ursidae', 'Ursus', 'Ursus arctos'),
              supertaxa = c(NA, 1, 2, 3, 3, 1, 6, 7)# The indexes of all subtaxa (with subtaxa of subtaxa, etc) for each taxon
subtaxa(x)
# The indexes of immediate subtaxa (without subtaxa of subtaxa, etc) for each taxon
subtaxa(x, max_depth = 1)# Return something other than index
subtaxa(x, value = tax_name(x))# Include each taxon with its subtaxa
subtaxa(x, value = tax_name(x), include = TRUE)# Only return data for some taxa (faster than subsetting the whole result)
subtaxa(x, subset = 3)
```
<span id="page-18-1"></span>

supertaxa *Get supertaxa*

# Description

Get supertaxa indexes for each taxon or another per-taxon value. Supertaxa are taxa a taxon is contained in.

#### Usage

```
supertaxa(
  x,
  subset = NULL,max_depth = NULL,
  include = FALSE,
  value = NULL,
  use_na = FALSE,...
```
# $\mathcal{L}$

# **Arguments**

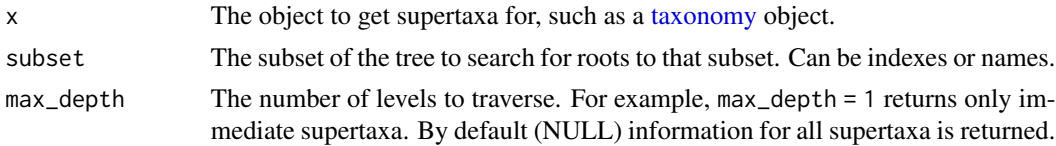

<span id="page-19-0"></span>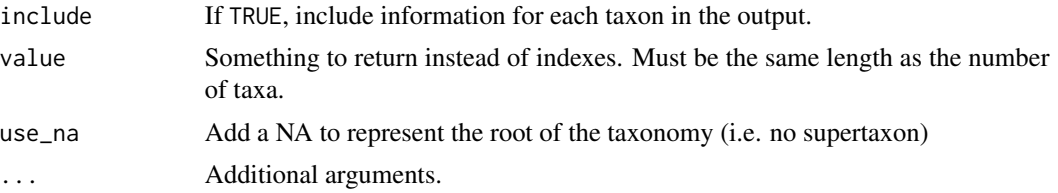

# See Also

```
Other taxonomy functions: internodes(), leaves(), roots(), stems(), subtaxa()
Other supertaxa functions: n_supertaxa()
```
#### Examples

```
# Generate example data
x <- taxonomy(c('Carnivora', 'Felidae', 'Panthera', 'Panthera leo',
                'Panthera tigris', 'Ursidae', 'Ursus', 'Ursus arctos'),
              supertaxa = c(NA, 1, 2, 3, 3, 1, 6, 7)
```

```
# The indexes of all supertaxa (with supertaxa of supertaxa, etc) for each taxon
supertaxa(x)
```

```
# Return something other than index
supertaxa(x, value = tax_name(x))
```

```
# Include each taxon with its supertaxa
supertaxa(x, value = tax_name(x), include = TRUE)
```

```
# Only return data for some taxa (faster than subsetting the whole result)
supertaxa(x, subset = 3)
```
taxa\_taxon-class *Taxon class*

# Description

Taxon class. See [taxon](#page-21-1) for more information

taxa\_taxonomy-class *Taxonomy class*

#### Description

Taxonomy class. See [taxonomy](#page-0-0) for more information

<span id="page-20-0"></span>taxa\_taxon\_authority-class

*Taxon authority class*

# Description

Taxon authority class. See [taxon\\_authority](#page-22-1) for more information

taxa\_taxon\_db-class *Taxon database class*

# Description

Taxon database class. See [taxon\\_db](#page-24-1) for more information

taxa\_taxon\_id-class *Taxon ID class*

# Description

Taxon ID class. See [taxon\\_id](#page-25-1) for more information

taxa\_taxon\_rank-class *Taxon rank class*

# Description

Taxon rank class. See [taxon\\_rank](#page-26-1) for more information

<span id="page-21-1"></span><span id="page-21-0"></span>

#### Description

Maturing Used to store information about taxa, such as names, ranks, and IDs.

#### Usage

```
taxon(name = character(0), rank = NA, id = NA, auth = NA, .names = NA, ...)
```
#### Arguments

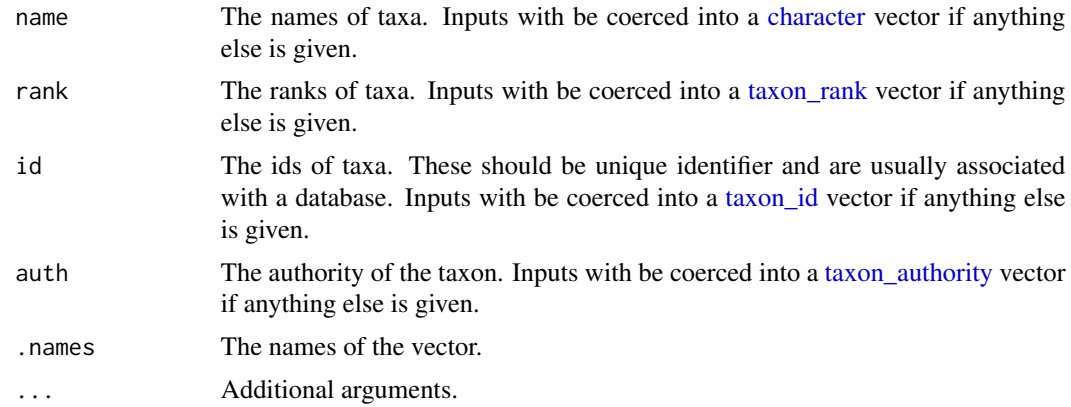

# Value

An S3 object of class taxa\_taxon

# See Also

```
[.taxa_classification(classification(taxon_authority(taxon_db(),
taxon_id(), taxon_rank()
```

```
# Create taxon name vector
x <- taxon(c('A', 'B', 'C'))
x <- taxon(name = c('Homo sapiens', 'Bacillus', 'Ascomycota', 'Ericaceae'),
           rank = c('species', 'genus', 'phylum', 'family'),
           id = taxon_id(c('9606', '1386', '4890', '4345'), db = 'ncbi'),
           auth = c('Linnaeus, 1758', 'Cohn 1872', NA, 'Juss., 1789'))
names(x) <- c('a', 'b', 'c', 'd')
# Get parts of the taxon name vector
tax_name(x)
tax_rank(x)
```

```
tax_id(x)
tax_db(x)
tax_auth(x)
tax_author(x)
tax_date(x)
tax_cite(x)
# Set parts of the taxon name vector
tax_name(x) <- tolower(tax_name(x))
tax\_rank(x)[1] < -NAtax_name(x)['b'] <- 'Billy'
tax_id(x) <- '9999'
tax_db(x) < -'itis'
tax_author(x) < -NAtax_author(x)[2:3] \leftarrow c('Joe', 'Billy')tax_date(x) <- c('1999', '2013', '1796', '1899')
tax_cite(x)[1] <- 'Linnaeus, C. (1771). Mantissa plantarum altera generum.'
# Manipulate taxon name vectors
x[1:3]
x[tax_rank(x) > 'family']
x['b'] <- NA
x[c('c', 'd')] <- 'unknown'
is.na(x)
# Use as columns in tables
tibble::tibble(x = x, y = 1:4)
data.frame(x = x, y = 1:4)# Converting to tables
tibble::as_tibble(x)
as_data_frame(x)
```
<span id="page-22-1"></span>taxon\_authority *Taxon authority class*

#### Description

Maturing Used to store information on taxon authorities, such as author names, date, and citation.

```
taxon_authority(
 author = character(),
 date = ",
 citation = "",.names = ",
 extract_date = TRUE
)
```
<span id="page-23-0"></span>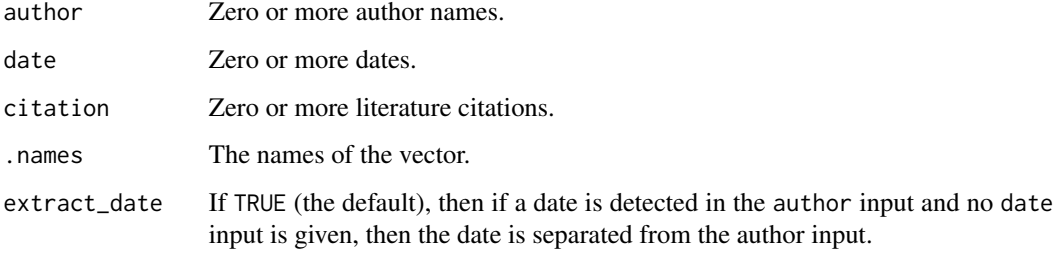

#### Value

An S3 object of class taxa\_taxon\_authority

# See Also

Other classes: [\[.taxa\\_classification\(](#page-0-0)), [classification\(](#page-3-1)), [taxon\\_db\(](#page-24-1)), [taxon\\_id\(](#page-25-1)), [taxon\\_rank\(](#page-26-1)), [taxon\(](#page-21-1))

```
# Making new objects
x \le - taxon_authority(c('A', 'B', 'C'))
x <- taxon_authority(c('Cham. & Schldl.', 'L.'),
                     date = c('1827', '1753'))
# Manipulating objects
as.character(x)
x[2]
x[2] <- 'ABC'
names(x) <- c('a', 'b')x['b'] <- 'David Bowie'
tax_author(x)[1] <- tolower(tax_author(x)[1])
tax_author(x)
tax_date(x) <- c('2000', '1234')
tax_date(x)
tax_cite(x)[2] <- c('Linnaeus, C. (1771). Mantissa plantarum altera generum.')
tax_cite(x)
# Using as columns in tables
tibble::tibble(x = x, y = 1:2)
data.frame(x = x, y = 1:2)# Converting to tables
tibble::as_tibble(x)
as_data_frame(x)
```
<span id="page-24-1"></span><span id="page-24-0"></span>

#### Description

Maturing Used to store the names of taxon databases defined in [db\\_ref.](#page-5-1) Primarily used in other classes like [taxon\\_id](#page-25-1) to define databases for each item.

#### Usage

 $taxon_db(db = character(), .names = NULL, ...)$ 

#### Arguments

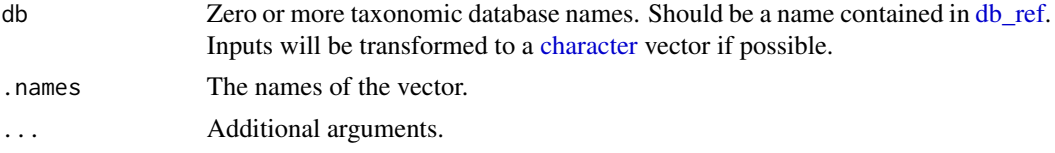

# Value

An S3 object of class taxa\_taxon\_db

# See Also

Other classes: [\[.taxa\\_classification\(](#page-0-0)), [classification\(](#page-3-1)), [taxon\\_authority\(](#page-22-1)), [taxon\\_id\(](#page-25-1)), [taxon\\_rank\(](#page-26-1)), [taxon\(](#page-21-1))

```
# Making new objects
x <- taxon_db(c('ncbi', 'ncbi', 'itis'))
x
# Manipulating objects
as.character(x)
x[2:3]
x[2:3] <- 'nbn'
names(x) \leq c('a', 'b', 'c')
x['b']
x['b'] <- 'nbn'
x[x == 'itis'] \leftarrow 'gbif'# Using as columns in tables
tibble::tibble(x = x, y = 1:3)
data.frame(x = x, y = 1:3)# Converting to tables
tibble::as_tibble(x)
```

```
as_data_frame(x)
# Trying to use an invalid database generates an error
# x <- taxon_db(c('ncbi', 'ncbi', 'my_custom_db'))
# x[x == 'itis'] \leftarrow 'my\_custom\_db'# Listing known databases and their properties
db_ref$get()
# Adding and using a new database
db_ref$set(name = 'my_custom_db', desc = 'I just made this up')
db_ref$get()
x <- taxon_db(c('ncbi', 'ncbi', 'my_custom_db'))
```
<span id="page-25-1"></span>taxon\_id *Taxon ID class*

#### Description

Maturing Used to store the ID corresponding to taxa, either arbitrary or from a particular taxonomy database. This is typically used to store taxon IDs in [taxon](#page-21-1) objects.

# Usage

 $taxon_id(id = character(), db = "", name = NULL)$ 

# Arguments

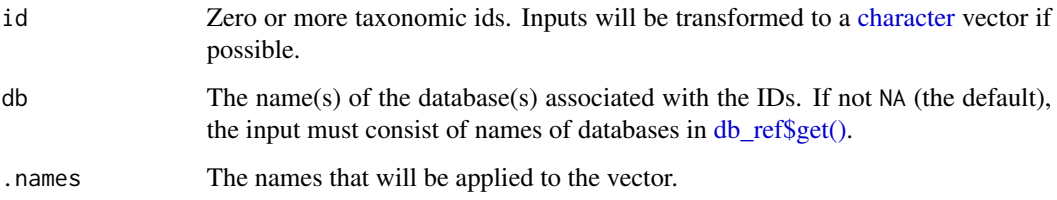

#### Value

An S3 object of class taxa\_taxon\_id

# See Also

```
[.taxa_classification(classification(taxon_authority(taxon_db(),
taxon_rank(), taxon()
```
<span id="page-25-0"></span>

# <span id="page-26-0"></span>taxon\_rank 27

#### Examples

```
# Making new objects
x <- taxon_id(c('A', 'B', 'C'))
x <- taxon_id(c('9606', '1386', '4890', '4345'), db = 'ncbi')
x <- taxon_id(c('9606', '1386', '4890', '4345'),
              db = c('ncbi', 'ncbi', 'itis', 'itis'))
names(x) <- c('a', 'b', 'c', 'd')
# Manipulating objects
as.character(x)
x[2:3]
x[2:3] <- 'ABC'
x[c('a', 'c')] < - '123'
x[['b']] <- taxon_id('123423', db = 'ncbi')
tax_db(x)
tax_db(x) < -'nbn'
c(x, x)# Using as columns in tables
tibble::tibble(x = x, y = 1:4)
data.frame(x = x, y = 1:4)# Convert to tables
tibble::as_tibble(x)
as_data_frame(x)
# Trying to use an invalid ID with a specified database causes an error
```

```
#taxon_id('NOLETTERS', db = 'ncbi')
```
<span id="page-26-1"></span>taxon\_rank *Taxon rank class*

#### Description

Maturing Used to store taxon ranks, possibly associated with a taxonomy database. This is typically used to store taxon ranks in [taxon](#page-21-1) objects.

```
taxon_rank(
 rank = character(),
  . names = NULL,levels = NULL,
  guess_order = TRUE
)
```
<span id="page-27-0"></span>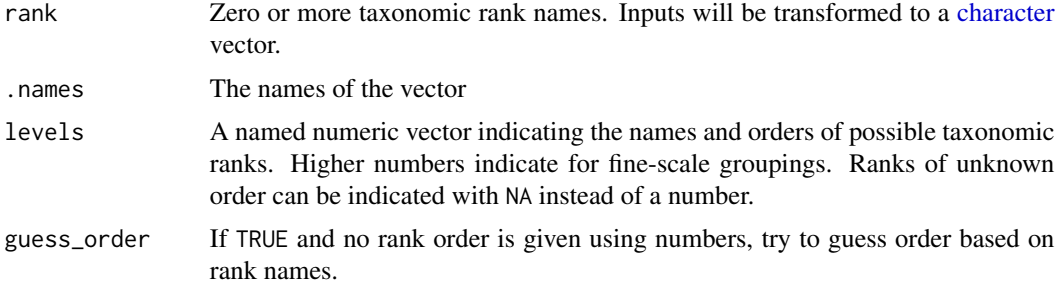

#### Value

An S3 object of class taxa\_taxon\_rank

# See Also

Other classes: [\[.taxa\\_classification\(](#page-0-0)), [classification\(](#page-3-1)), [taxon\\_authority\(](#page-22-1)), [taxon\\_db\(](#page-24-1)), [taxon\\_id\(](#page-25-1)), [taxon\(](#page-21-1))

# Examples

```
# Making new objects
x <- taxon_rank(c('species', 'species', 'phylum', 'family'))
# Specifiying level order
taxon_rank(c('A', 'B', 'C', 'D', 'A', 'D', 'D'),
          levels = c('D', 'C', 'B', 'A'))taxon_rank(c('A', 'B', 'C', 'D', 'A', 'D', 'D'),
          levels = c(D = NA, A = 10, B = 20, C = 30)names(x) \leq c('a', 'b', 'c', 'd')
# Manipulating objects
as.character(x)
as.factor(x)
as.ordered(x)
x[2:3]
x[x > 'family'] <- taxon_rank('unknown')
x[1] <- taxon_rank('order')
x['b']
x['b'] <- 'order'
# Using as columns in tables
tibble::tibble(x = x, y = 1:4)
data.frame(x = x, y = 1:4)# Converting to tables
tibble::as_tibble(x)
as_data_frame(x)
```
# Trying to add an unknown level as a character causes an error

# <span id="page-28-0"></span>tax\_auth.taxa\_classification 29

```
#x[2] <- 'superkingdom'
# But you can add a new level using taxon_rank objects
x[2] <- taxon_rank('superkingdom')
```
tax\_auth.taxa\_classification

*Set and get taxon authorities*

#### Description

Set and get the taxon authorities in objects that have them, such as [taxon](#page-21-1) objects. Note that this sets all the authority information, such as author name, date, and citations. To set or get just one of part of the authorities, use [tax\\_author,](#page-29-1) [tax\\_date,](#page-31-1) or [tax\\_cite](#page-30-1) instead.

#### Usage

```
## S3 method for class 'taxa_classification'
tax_auth(x)
## S3 replacement method for class 'taxa_classification'
tax_author(x) < -valuetax_auth(x)
tax_author(x) < -value## S3 method for class 'taxa_taxon'
tax_auth(x)
## S3 replacement method for class 'taxa_taxon'
tax_author(x) < -value## S3 method for class 'taxa_taxonomy'
tax_auth(x)
## S3 replacement method for class 'taxa_taxonomy'
tax_author(x) < -value
```
#### **Arguments**

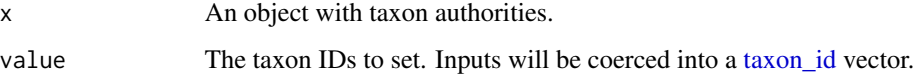

#### Examples

```
x <- taxon(name = c('Homo sapiens', 'Bacillus', 'Ascomycota', 'Ericaceae'),
           rank = c('species', 'genus', 'phylum', 'family'),
           id = taxon_id(c('9606', '1386', '4890', '4345')), db = 'ncbi'),auth = c('Linnaeus, 1758', 'Cohn 1872', NA, 'Juss., 1789'))
tax_auth(x)
tax_author(x) < -\ntolower(tax_author(x))tax_author(x)[1] < - 'Billy'
```
tax\_author.taxa\_classification

# *Set and get taxon authors*

# <span id="page-29-1"></span>**Description**

Set and get taxon authors in objects that have them, such as [taxon\\_authority](#page-22-1) objects.

#### Usage

```
## S3 method for class 'taxa_classification'
tax_author(x)
## S3 replacement method for class 'taxa_classification'
tax_author(x) < - valuetax_author(x)
tax_author(x) < - value## S3 method for class 'taxa_taxon'
tax_author(x)
## S3 replacement method for class 'taxa_taxon'
tax_author(x) < - value## S3 replacement method for class 'taxa_taxon_authority'
tax_author(x) < - value## S3 method for class 'taxa_taxon_authority'
tax_author(x)
## S3 method for class 'taxa_taxonomy'
tax_author(x)
## S3 replacement method for class 'taxa_taxonomy'
```
 $tax_author(x) < - value$ 

<span id="page-29-0"></span>

<span id="page-30-0"></span>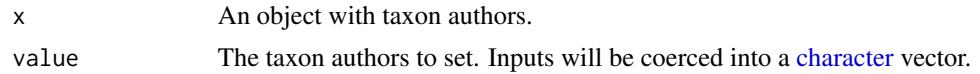

#### Examples

```
x <- taxon_authority(c('Cham. & Schldl.', 'L.'),
                      date = c('1827', '1753'))
tax_author(x)
tax_author(x)[1] < - "Billy"
tax_author(x) \leftarrow tolower(tax_author(x))
```
tax\_cite.taxa\_classification *Set and get taxon authority citations*

#### <span id="page-30-1"></span>Description

Set and get the taxon authority citations in objects that have them, such as [taxon\\_authority](#page-22-1) objects.

```
## S3 method for class 'taxa_classification'
tax_cite(x)
## S3 replacement method for class 'taxa_classification'
tax\_cite(x) < - valuetax_cite(x)
tax\_cite(x) < - value## S3 method for class 'taxa_taxon'
tax_cite(x)
## S3 replacement method for class 'taxa_taxon'
tax\_cite(x) < - value## S3 replacement method for class 'taxa_taxon_authority'
tax\_cite(x) < - value## S3 method for class 'taxa_taxon_authority'
tax_cite(x)
## S3 method for class 'taxa_taxonomy'
tax_cite(x)
```

```
## S3 replacement method for class 'taxa_taxonomy'
tax\_cite(x) < - value
```
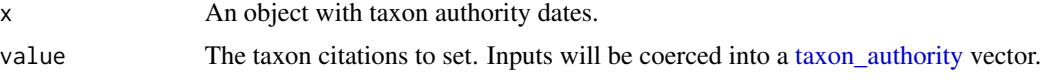

# Examples

```
x <- taxon_authority(c('Cham. & Schldl.', 'L.'),
                     date = c('1827', '1753'),
                     citation = c(NA, 'Species Plantarum'))
tax_cite(x)
tax\_cite(x)[1] < - "Cham. et al 1984"
```
tax\_date.taxa\_classification *Set and get taxon authority dates*

# <span id="page-31-1"></span>Description

Set and get the taxon authority dates in objects that have them, such as [taxon\\_authority](#page-22-1) objects.

```
## S3 method for class 'taxa_classification'
tax_date(x)
## S3 replacement method for class 'taxa_classification'
tax_data(x) < -valuetax_date(x)
tax_data(x) < - value## S3 method for class 'taxa_taxon'
tax_date(x)
## S3 replacement method for class 'taxa_taxon'
tax_data(x) < - value## S3 replacement method for class 'taxa_taxon_authority'
tax_data(x) < - value
```
# <span id="page-32-0"></span>tax\_db.taxa\_classification 33

## S3 method for class 'taxa\_taxon\_authority' tax\_date(x) ## S3 method for class 'taxa\_taxonomy' tax\_date(x) ## S3 replacement method for class 'taxa\_taxonomy'  $tax_data(x) < - value$ 

#### Arguments

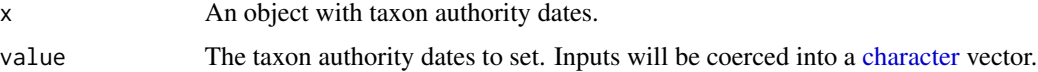

#### Examples

```
x <- taxon_authority(c('Cham. & Schldl.', 'L.'),
                     date = c('1827', '1753'))
tax_date(x)
tax\_date(x)[1] < - "1984"
tax_data(x) < -c(NA, '1800')
```

```
tax_db.taxa_classification
                        Set and get taxon ID databases
```
# Description

Set and get the taxon ID databases in objects that have them, such as [taxon\\_id](#page-25-1) objects.

```
## S3 method for class 'taxa_classification'
tax_db(x)## S3 replacement method for class 'taxa_classification'
tax_db(x) < -valuetax_db(x)tax_db(x) < - value
## S3 method for class 'taxa_taxon'
tax_db(x)
## S3 replacement method for class 'taxa_taxon'
```

```
tax_db(x) < -value## S3 method for class 'taxa_taxon_id'
tax_db(x)
## S3 replacement method for class 'taxa_taxon_id'
tax_d b(x) \leftarrow value## S3 method for class 'taxa_taxonomy'
tax_db(x)## S3 replacement method for class 'taxa_taxonomy'
tax_db(x) < -value
```
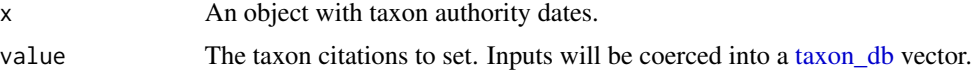

#### Examples

```
x <- taxon_id(c('9606', '1386', '4890', '4345'), db = 'ncbi')
tax_db(x)tax_db(x) < -'nbn'
tax_db(x)[2] <- 'itis'
```
tax\_id.taxa\_classification

```
Set and get taxon IDs
```
#### Description

Set and get the taxon IDs in objects that have them, such as [taxon](#page-21-1) objects.

# Usage

```
## S3 method for class 'taxa_classification'
tax_id(x)## S3 replacement method for class 'taxa_classification'
tax_id(x) < - value
```
 $tax_id(x)$ 

 $tax_id(x) < -$  value

<span id="page-33-0"></span>

```
## S3 method for class 'taxa_taxon'
tax_id(x)## S3 replacement method for class 'taxa_taxon'
tax_id(x) < - value
## S3 method for class 'taxa_taxonomy'
tax_id(x)## S3 replacement method for class 'taxa_taxonomy'
tax_id(x) < - value
```
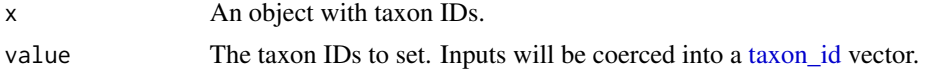

#### Examples

```
x <- taxon(name = c('Homo sapiens', 'Bacillus', 'Ascomycota', 'Ericaceae'),
           rank = c('species', 'genus', 'phylum', 'family'),
           id = taxon_id(c('9606', '1386', '4890', '4345'), db = 'ncbi'),
           auth = c('Linnaeus, 1758', 'Cohn 1872', NA, 'Juss., 1789'))
tax_id(x)
tax_id(x) \leftarrow paste0('00', tax_id(x))tax_id(x)[1] <- '00000'
```
tax\_name.taxa\_classification *Set and get taxon names*

# Description

Set and get the taxon names in objects that have them, such as [taxon](#page-21-1) objects. Note that this is not the same as adding vector names with [names.](#page-0-0)

```
## S3 method for class 'taxa_classification'
tax_name(x)
## S3 replacement method for class 'taxa_classification'
tax_name(x) < - valuetax_name(x)
```

```
tax_name(x) < - value## S3 method for class 'taxa_taxon'
tax_name(x)
## S3 replacement method for class 'taxa_taxon'
tax_name(x) < - value## S3 method for class 'taxa_taxonomy'
tax_name(x)
## S3 replacement method for class 'taxa_taxonomy'
tax_name(x) < - value
```
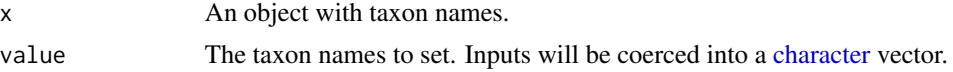

# Examples

```
x <- taxon(name = c('Homo sapiens', 'Bacillus', 'Ascomycota', 'Ericaceae'),
           rank = c('species', 'genus', 'phylum', 'family'),
           id = taxon_id(c('9606', '1386', '4890', '4345'), db = 'ncbi'),
           auth = c('Linnaeus, 1758', 'Cohn 1872', NA, 'Juss., 1789'))
tax_name(x)
```

```
tax_name(x) < -tolower(tax_name(x))tax_name(x)[1] < - 'Billy'
```
tax\_rank.taxa\_classification *Set and get taxon ranks*

#### Description

Set and get the taxon ranks in objects that have them, such as [taxon](#page-21-1) objects.

```
## S3 method for class 'taxa_classification'
tax_rank(x)
## S3 replacement method for class 'taxa_classification'
tax\_rank(x) \leq - value
```

```
tax_rank(x)
```
#### <span id="page-36-0"></span> $\%$ in% 37

```
tax\_rank(x) < - value## S3 method for class 'taxa_taxon'
tax_rank(x)
## S3 replacement method for class 'taxa_taxon'
tax\_rank(x) <- value
## S3 method for class 'taxa_taxonomy'
tax_rank(x)
## S3 replacement method for class 'taxa_taxonomy'
tax\_rank(x) \leq - value
```
#### Arguments

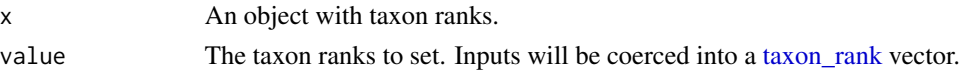

# Examples

```
x <- taxon(name = c('Homo sapiens', 'Bacillus', 'Ascomycota', 'Ericaceae'),
           rank = c('species', 'genus', 'phylum', 'family'),
           id = taxon_id(c('9606', '1386', '4890', '4345')), db = 'ncbi'),auth = c('Linnaeus, 1758', 'Cohn 1872', NA, 'Juss., 1789'))
tax_rank(x)
tax_rank(x) <- 'species'
tax_rank(x)[1] <- taxon_rank('family')
```
%in% *Value matching for taxa package*

# Description

A wrapper for the base value matching %in% that is used to take into consideration features of the taxa package.

#### Usage

x %in% table

#### Arguments

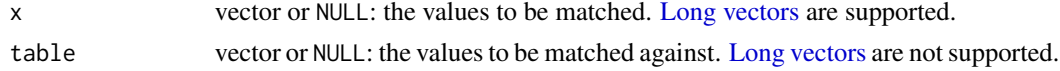

# <span id="page-37-0"></span>Index

∗ classes classification, [4](#page-3-0) taxon, [22](#page-21-0) taxon\_authority, [23](#page-22-0) taxon\_db, [25](#page-24-0) taxon\_id, [26](#page-25-0) taxon\_rank, [27](#page-26-0) ∗ datasets db\_ref, [6](#page-5-0) ∗ internode functions internodes, [7](#page-6-0) is\_internode, [8](#page-7-0) ∗ leaf functions is\_leaf, [9](#page-8-0) leaves, [14](#page-13-0) n\_leaves, [14](#page-13-0) ∗ root functions is  $root.9$  $root.9$ roots, [17](#page-16-0) ∗ stem functions is\_stem, [10](#page-9-0) stems, [17](#page-16-0) ∗ subtaxa functions n\_subtaxa, [15](#page-14-0) subtaxa, [18](#page-17-0) ∗ supertaxa functions n\_supertaxa, [16](#page-15-0) supertaxa, [19](#page-18-0) ∗ taxonomy functions internodes, [7](#page-6-0) leaves, [14](#page-13-0) roots, [17](#page-16-0) stems, [17](#page-16-0) subtaxa, [18](#page-17-0) supertaxa, [19](#page-18-0) [.taxa\_classification, *[5](#page-4-0)*, *[22](#page-21-0)*, *[24–](#page-23-0)[26](#page-25-0)*, *[28](#page-27-0)* %in%, [37](#page-36-0) as\_data\_frame, [3](#page-2-0) as\_taxon, [4](#page-3-0)

as\_tibble, *[3](#page-2-0)* character, *[22](#page-21-0)*, *[25,](#page-24-0) [26](#page-25-0)*, *[28](#page-27-0)*, *[31](#page-30-0)*, *[33](#page-32-0)*, *[36](#page-35-0)* classification, [4,](#page-3-0) *[22](#page-21-0)*, *[24](#page-23-0)[–26](#page-25-0)*, *[28](#page-27-0)* data.frame, *[3](#page-2-0)* db\_ref, [6,](#page-5-0) *[25](#page-24-0)* db\_ref\$get(), *[26](#page-25-0)* internodes, [7,](#page-6-0) *[8](#page-7-0)*, *[14](#page-13-0)*, *[17,](#page-16-0) [18](#page-17-0)*, *[20](#page-19-0)* is\_classification, [8](#page-7-0) is\_internode, *[7](#page-6-0)*, [8](#page-7-0) is\_leaf, [9,](#page-8-0) *[14,](#page-13-0) [15](#page-14-0)* is\_root, [9,](#page-8-0) *[17](#page-16-0)* is\_stem, [10,](#page-9-0) *[18](#page-17-0)* is\_taxon, [11](#page-10-0) is\_taxon\_authority, [12](#page-11-0) is\_taxon\_db, [12](#page-11-0) is\_taxon\_id, [13](#page-12-0) is\_taxon\_rank, [13](#page-12-0) is\_taxonomy, [11](#page-10-0) leaves, *[7](#page-6-0)*, *[9](#page-8-0)*, [14,](#page-13-0) *[15](#page-14-0)*, *[17,](#page-16-0) [18](#page-17-0)*, *[20](#page-19-0)* Long vectors, *[37](#page-36-0)* make.names, *[3](#page-2-0)* n\_leaves, *[9](#page-8-0)*, *[14](#page-13-0)*, [14](#page-13-0) n\_subtaxa, [15,](#page-14-0) *[18](#page-17-0)* n\_supertaxa, [16,](#page-15-0) *[20](#page-19-0)* names, *[35](#page-34-0)* roots, *[7](#page-6-0)*, *[10](#page-9-0)*, *[14](#page-13-0)*, [17,](#page-16-0) *[18](#page-17-0)*, *[20](#page-19-0)* stems, *[7](#page-6-0)*, *[10](#page-9-0)*, *[14](#page-13-0)*, *[17](#page-16-0)*, [17,](#page-16-0) *[18](#page-17-0)*, *[20](#page-19-0)* subtaxa, *[7](#page-6-0)*, *[14,](#page-13-0) [15](#page-14-0)*, *[17,](#page-16-0) [18](#page-17-0)*, [18,](#page-17-0) *[20](#page-19-0)* supertaxa, *[7](#page-6-0)*, *[14](#page-13-0)*, *[16](#page-15-0)[–18](#page-17-0)*, [19](#page-18-0) tax\_auth *(*tax\_auth.taxa\_classification*)*, [29](#page-28-0)

#### INDEX  $39$

tax\_auth.taxa\_classification, [29](#page-28-0) tax\_auth<- *(*tax\_auth.taxa\_classification*)*,  $29$ tax\_author, *[29](#page-28-0)* tax\_author *(*tax\_author.taxa\_classification*)*, [30](#page-29-0) tax\_author.taxa\_classification, [30](#page-29-0) tax\_author<- *(*tax\_author.taxa\_classification*)*, [30](#page-29-0) tax\_cite, *[29](#page-28-0)* tax\_cite *(*tax\_cite.taxa\_classification*)*, [31](#page-30-0) tax\_cite.taxa\_classification, [31](#page-30-0) tax\_cite<- *(*tax\_cite.taxa\_classification*)*, [31](#page-30-0) tax\_date, *[29](#page-28-0)* tax\_date *(*tax\_date.taxa\_classification*)*, [32](#page-31-0) tax\_date.taxa\_classification, [32](#page-31-0) tax\_date<- *(*tax\_date.taxa\_classification*)*, [32](#page-31-0) tax\_db *(*tax\_db.taxa\_classification*)*, [33](#page-32-0) tax\_db.taxa\_classification, [33](#page-32-0) tax\_db<- *(*tax\_db.taxa\_classification*)*, [33](#page-32-0) tax\_id *(*tax\_id.taxa\_classification*)*, [34](#page-33-0) tax\_id.taxa\_classification, [34](#page-33-0) tax\_id<- *(*tax\_id.taxa\_classification*)*, [34](#page-33-0) tax\_name *(*tax\_name.taxa\_classification*)*, [35](#page-34-0) tax\_name.taxa\_classification, [35](#page-34-0) tax\_name<- *(*tax\_name.taxa\_classification*)*, [35](#page-34-0) tax\_rank *(*tax\_rank.taxa\_classification*)*, [36](#page-35-0) tax\_rank.taxa\_classification, [36](#page-35-0) tax\_rank<-

*(*tax\_rank.taxa\_classification*)*, [36](#page-35-0) taxa\_taxon *(*taxa\_taxon-class*)*, [20](#page-19-0) taxa\_taxon-class, [20](#page-19-0) taxa\_taxon\_authority *(*taxa\_taxon\_authority-class*)*, [21](#page-20-0) taxa\_taxon\_authority-class, [21](#page-20-0) taxa\_taxon\_db *(*taxa\_taxon\_db-class*)*, [21](#page-20-0) taxa\_taxon\_db-class, [21](#page-20-0) taxa\_taxon\_id *(*taxa\_taxon\_id-class*)*, [21](#page-20-0) taxa\_taxon\_id-class, [21](#page-20-0) taxa\_taxon\_rank *(*taxa\_taxon\_rank-class*)*, [21](#page-20-0) taxa\_taxon\_rank-class, [21](#page-20-0) taxa\_taxonomy *(*taxa\_taxonomy-class*)*, [20](#page-19-0) taxa\_taxonomy-class, [20](#page-19-0) taxon, *[3–](#page-2-0)[6](#page-5-0)*, *[11](#page-10-0)*, *[20](#page-19-0)*, [22,](#page-21-0) *[24](#page-23-0)[–29](#page-28-0)*, *[34](#page-33-0)[–36](#page-35-0)* taxon constructor, *[4](#page-3-0)* taxon\_authority, *[5](#page-4-0)*, *[12](#page-11-0)*, *[21,](#page-20-0) [22](#page-21-0)*, [23,](#page-22-0) *[25,](#page-24-0) [26](#page-25-0)*, *[28](#page-27-0)*, *[30](#page-29-0)[–32](#page-31-0)* taxon\_db, *[5,](#page-4-0) [6](#page-5-0)*, *[12](#page-11-0)*, *[21,](#page-20-0) [22](#page-21-0)*, *[24](#page-23-0)*, [25,](#page-24-0) *[26](#page-25-0)*, *[28](#page-27-0)*, *[34](#page-33-0)* taxon\_id, *[3](#page-2-0)*, *[5,](#page-4-0) [6](#page-5-0)*, *[13](#page-12-0)*, *[21,](#page-20-0) [22](#page-21-0)*, *[24,](#page-23-0) [25](#page-24-0)*, [26,](#page-25-0) *[28,](#page-27-0) [29](#page-28-0)*, *[33](#page-32-0)*, *[35](#page-34-0)* taxon\_rank, *[5](#page-4-0)*, *[13](#page-12-0)*, *[21,](#page-20-0) [22](#page-21-0)*, *[24](#page-23-0)[–26](#page-25-0)*, [27,](#page-26-0) *[37](#page-36-0)* taxonomy, *[5](#page-4-0)*, *[7](#page-6-0)[–11](#page-10-0)*, *[14](#page-13-0)[–20](#page-19-0)*